# **How to see The brief manual for UNIVERSAL PASSPORT RX**

## **1. Click "UNIVERSAL PASSPORT".**

学生支援ポータル

#### UNIVERSAL PASSPORT | Office365 | サインN@vi | SIPS | 学生ピタ! | 学生ピタゴラス | 問い合わせ一覧

サイト内検索

 $| \mathbf{Q} |$ 

**UNIVERSAL PASSPORT** ユニパ

### ユニパについて

大学生活を送るうえで絶対に外せないUNIVERSAL PASSPORT (通称:ユニバ)。令和4年

アクセスはこちら

度から新システムになりました。 ユニバが使いこなせなければ大学からの連絡は来ないし、講義に参加も出来ません。なぜ ならユニバは、大学からの連絡確認・履修登録の他、講義資料ダウンロード・課題の提出・ シラバス照会・休講&教室変更の通知・先生とのメッセージ等学内の様々なやり取りに使

**2. Please sign in**

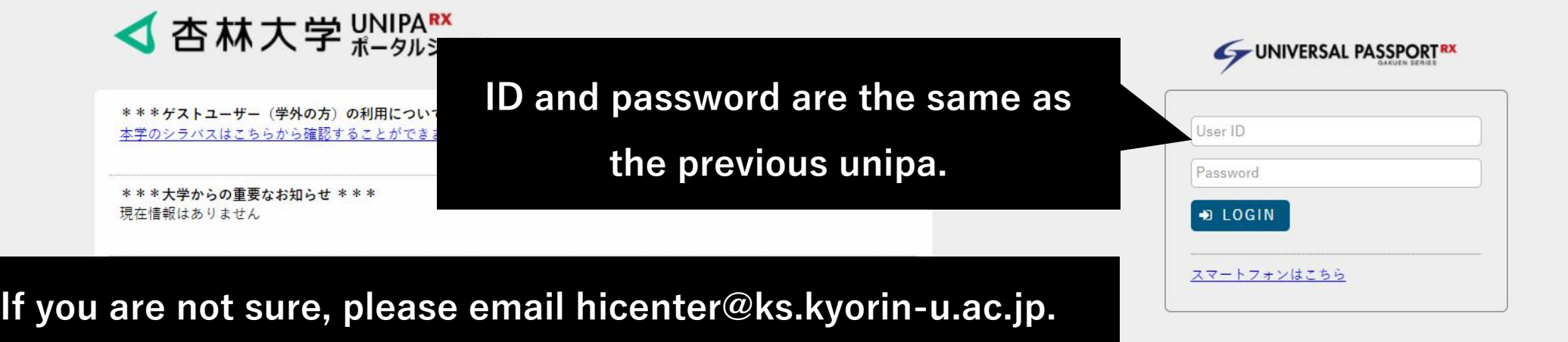

使用中にメンテナンスになった場合、システムを利用できなくなりますのでご注意ください。

## **3. Click "マニュアルはこちら"→"教員用マニュアルサイト"**

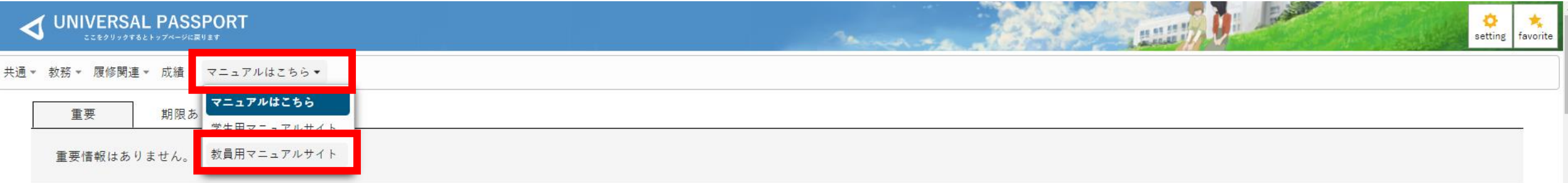

## **4. You will see the following screen, please click on "Unipa for English"**

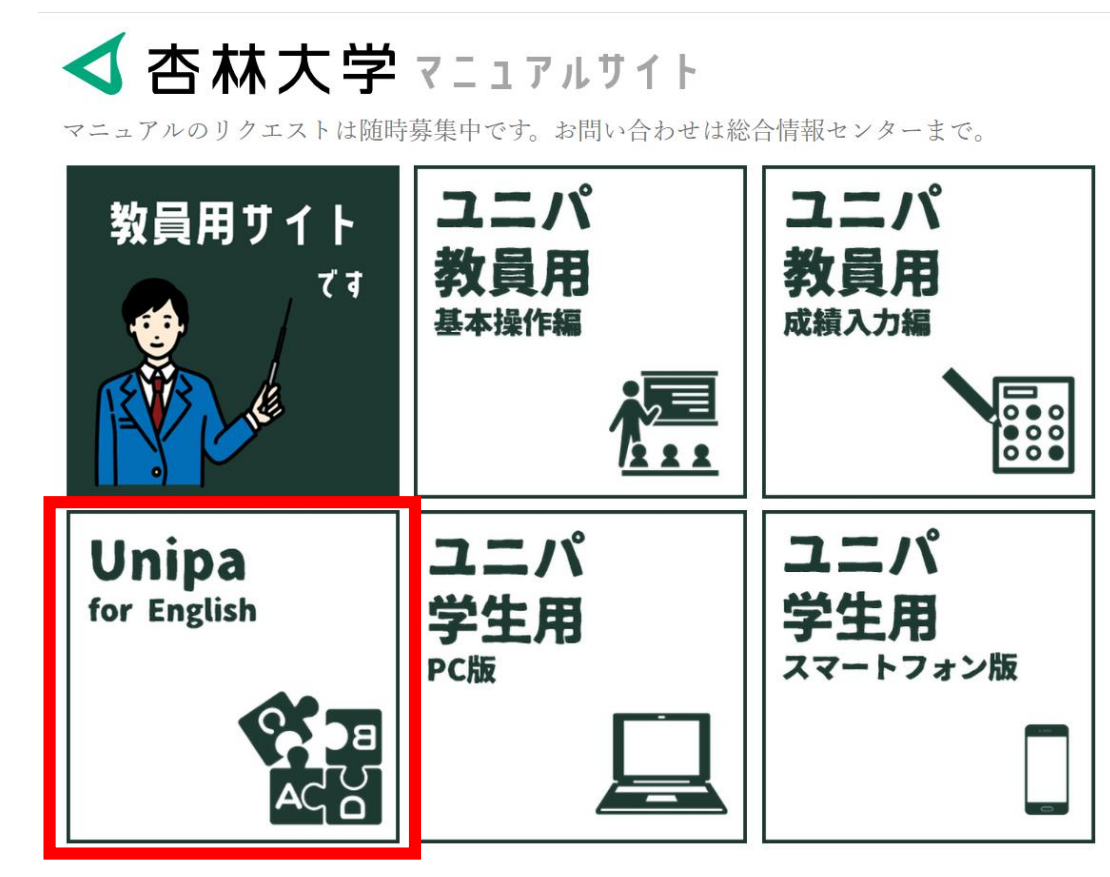